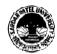

## SARDAR PATEL UNIVERSITY

## Vallabh Vidyanagar, Gujarat

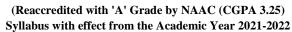

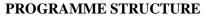

Master of Commerce M.Com. Semester: 1

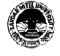

| Programme Outcome (PO) -   | After successful completion of this course, the student will be able to:                                             |  |  |  |  |
|----------------------------|----------------------------------------------------------------------------------------------------|--|--|--|--|
| For M.Com Programme        | 1. To understand about soft skills chosen by the students. i.e. M S Excel, E Commerce, Corporate Communications etc. |  |  |  |  |
|                            | 2. Learn various concepts of Strategic Management.                                                                   |  |  |  |  |
|                            | 3. Get familiarity with aspects of Business Environment.                                                             |  |  |  |  |
|                            | 4. Learn concepts of Cost and Management Accounting.                                                                 |  |  |  |  |
|                            | 5. Get insights of elective subjects in various areas viz. Accounting, Marketing, HRM, Financial Management etc.     |  |  |  |  |
| Programme Specific Outcome | After successful completion of this semester, the student will be able to:                                           |  |  |  |  |
| (PSO) - For M.Com.         | 1. Get familiarity with computer and its application in Business.                                                    |  |  |  |  |
| Semester - 1               | 2. Get insights to various new concepts of accounting like Environmental Accounting, Human Resource Accounting etc.  |  |  |  |  |
|                            | 3. Gain familiarity with recent developments of specific areas like Advanced Accounting, Marketing Management, Human |  |  |  |  |
|                            | Resource Management, Financial Management and Tax Planning and Management.                                           |  |  |  |  |

| To Pass: | 1. At least 40% Marks in the University Examination in each pa | per and |
|----------|----------------------------------------------------------------|---------|
|----------|----------------------------------------------------------------|---------|

2. At least 40% Marks in the individual Head of passing or 30% marks in aggregate at the internal tests conducted by the Department /PG Centers

|                                         | Course Code | Course Title                       | T/P | Credit | Exam              | Component of Marks |          |        |
|-----------------------------------------|-------------|------------------------------------|-----|--------|-------------------|--------------------|----------|--------|
| Course Type                             |             |                                    |     |        | Duration<br>Hours | Internal           | External | Total  |
| Ability Enhancement<br>Course (Any One) | PB01ACOM51  | Computer Application in Business-I | T/P | 4      | 3                 | 30/12              | 70/28    | 100/40 |
|                                         | PB01ACOM52  | E-Commerce-I                       | T   | 4      | 3                 | 30/12              | 70/28    | 100/40 |
|                                         | PB01ACOM53  | Corporate Communications-I         | T   | 4      | 3                 | 30/12              | 70/28    | 100/40 |
| Core Courses (Three)                    | PB01CCOM51  | Strategic Business Management-I    | T   | 4      | 3                 | 30/12              | 70/28    | 100/40 |
|                                         | PB01CCOM52  | Business Environment-I             | T   | 4      | 3                 | 30/12              | 70/28    | 100/40 |
|                                         | PB01CCOM53  | Cost and Management Accounting-I   | T   | 4      | 3                 | 30/12              | 70/28    | 100/40 |

| <b>Elective Courses (Any One)</b> |            |                                  |   |    |   |       |         |         |
|-----------------------------------|------------|----------------------------------|---|----|---|-------|---------|---------|
| Advanced Accounting               | PB01ECOM51 | Management Control System-I      | T | 4  | 3 | 30/12 | 70/28   | 100/40  |
| Marketing Management              | PB01ECOM52 | Rural Marketing                  | T | 4  | 3 | 30/12 | 70/28   | 100/40  |
| Human Resource Management         | PB01ECOM53 | Organizational Behaviour         | T | 4  | 3 | 30/12 | 70/28   | 100/40  |
| Financial Management              | PB01ECOM54 | Financial Markets and Services-I | T | 4  | 3 | 30/12 | 70/28   | 100/40  |
| Tax Planning and Management       | PB01ECOM55 | Direct Tax Planning-I            | T | 4  | 3 | 30/12 | 70/28   | 100/40  |
|                                   |            | Total                            |   | 20 |   | 150   | 350/140 | 500/200 |

## 3 (Lectures) + 1 (CSDS) + 1 (Assignments)

Notes: 1. Each student shall have to offer the same Elective Course Paper at Semester I to IV.

- 2. Class Room Presentation will include CSDS/ Factory Visit/ Field Study / Seminar/ Film Screening/ Audio-Video/ Problem Solving/ Group Study/ Case Study/ Book Review/ Article Review/ Computer Lab / Project work. etc.
- 3. Computer Application in Business I & II Examination: Theory 1.1/2 Hrs, Practical 1.1/2 Hrs.
- **4.** Practical are based on MS- Excel 2007 & above upgraded office version.
- 5. Student of Computer Application in Business I & II must be remain present both in theory examination as well practical examination.

Prof. Sandip K Bhatt Dean & Head

Dr Kamlesh Dave Chairman Board of Commerce Dr. V M Vanar Chairman Accountancy Board

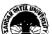